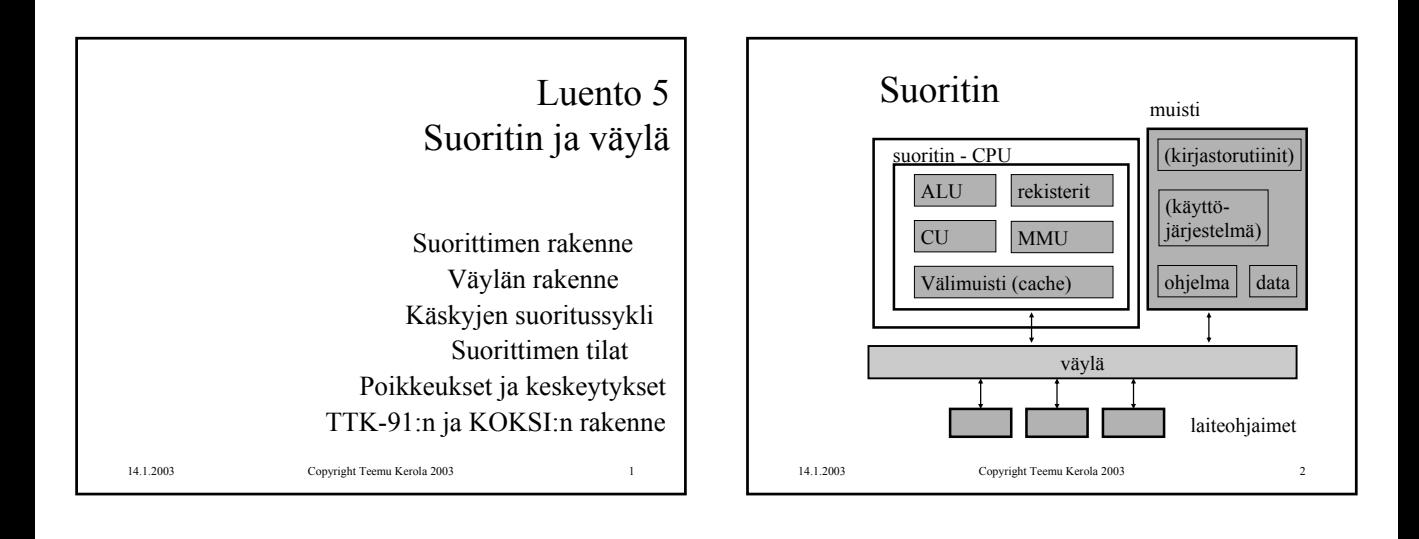

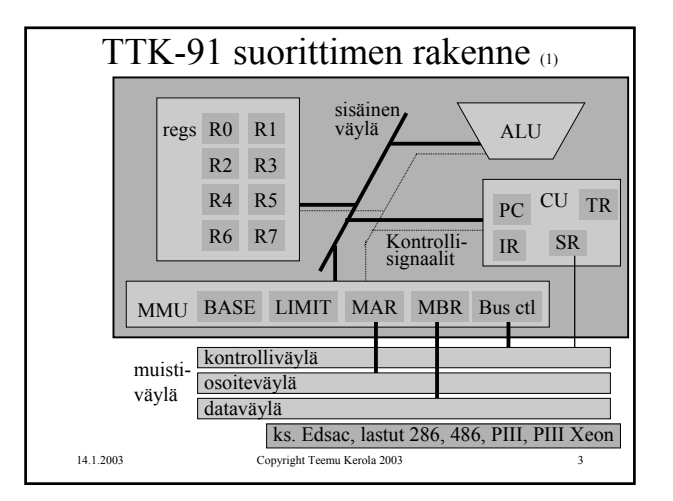

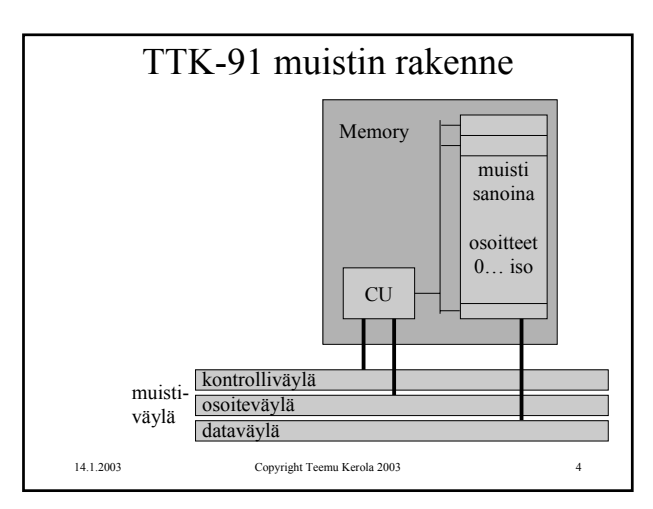

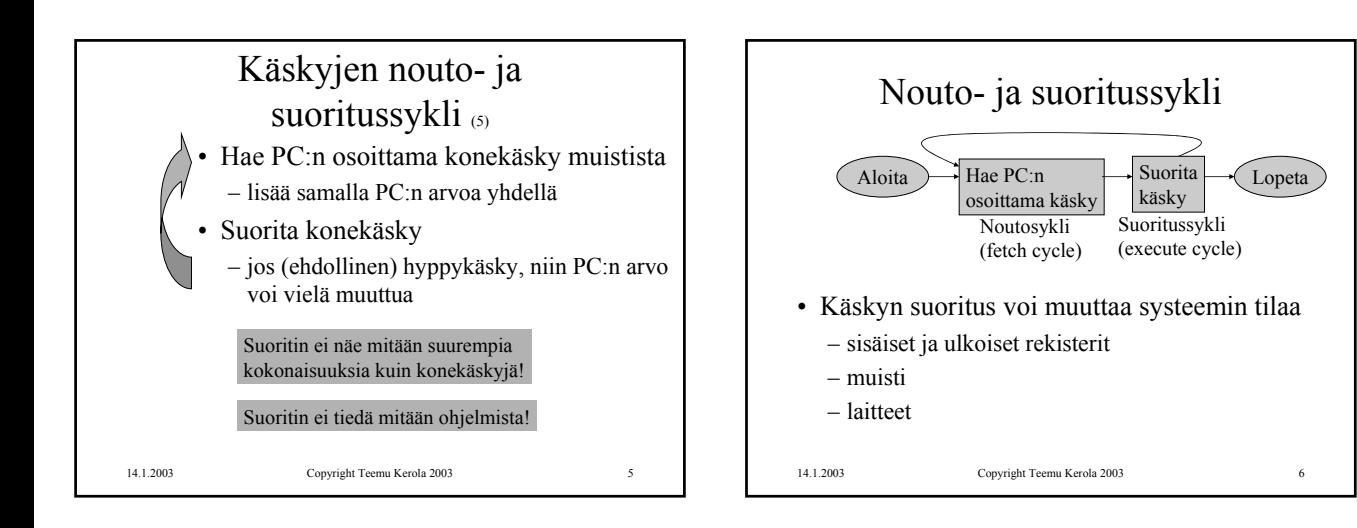

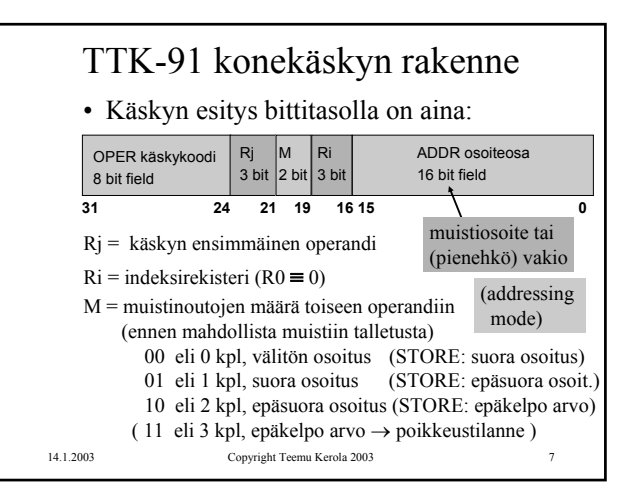

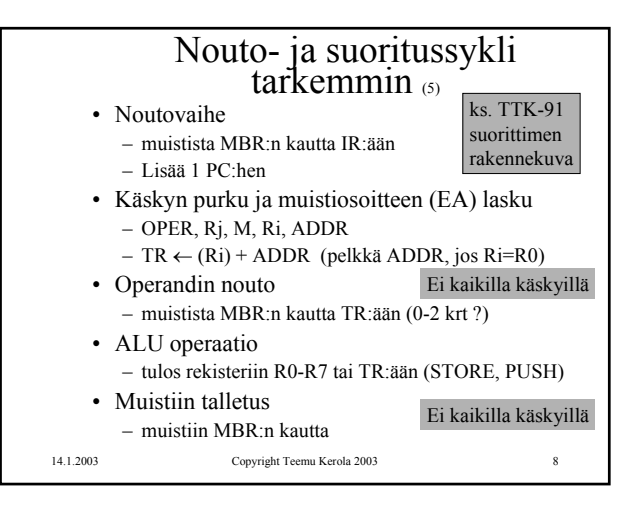

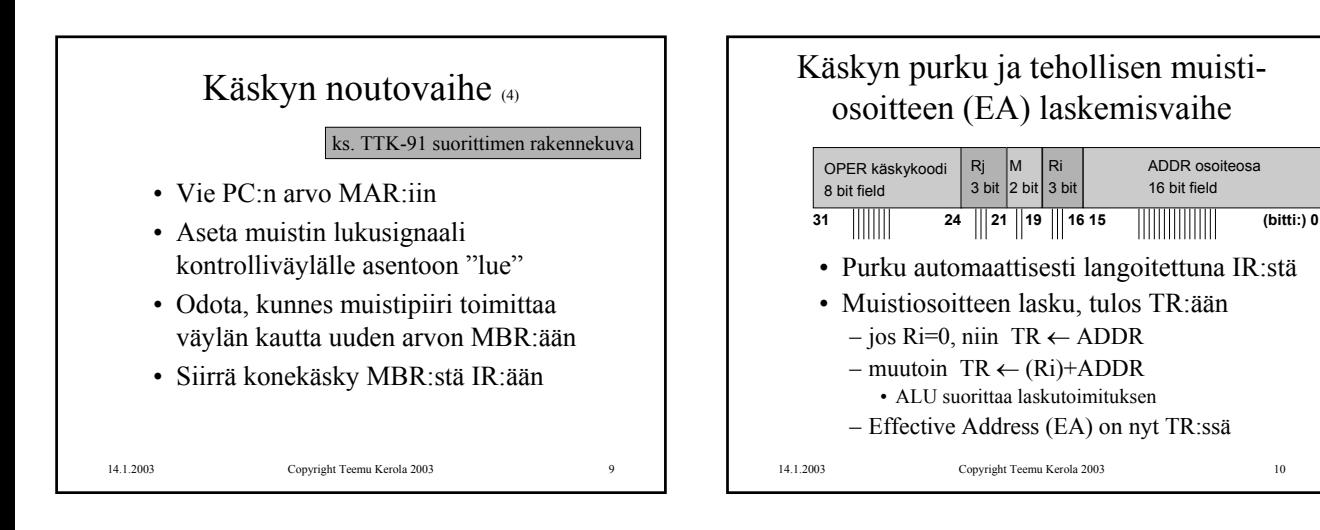

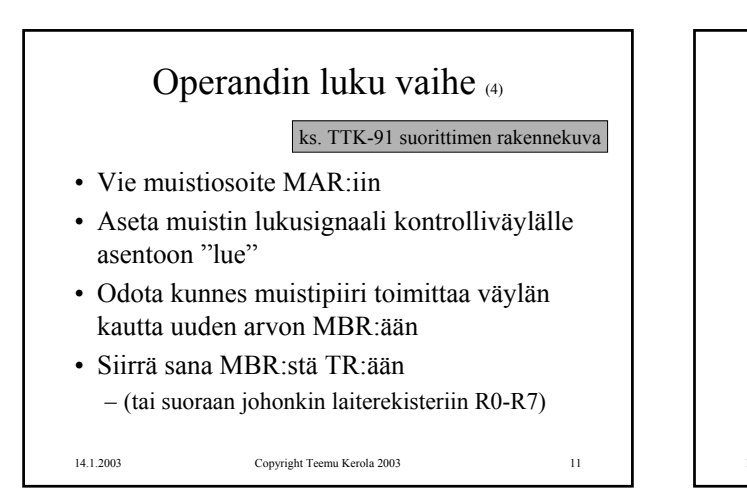

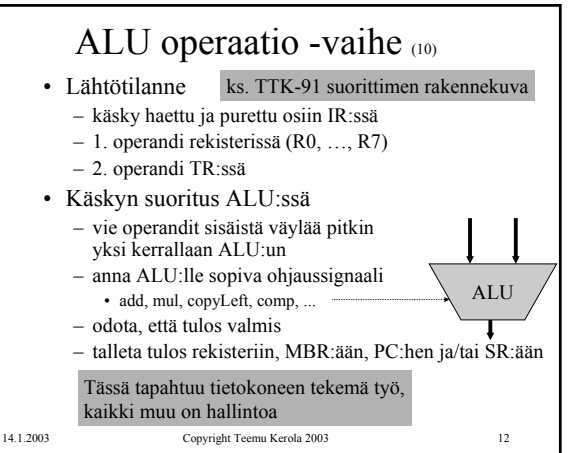

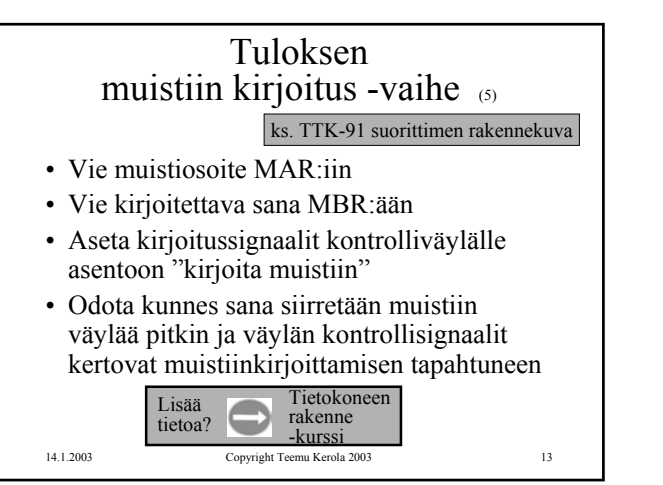

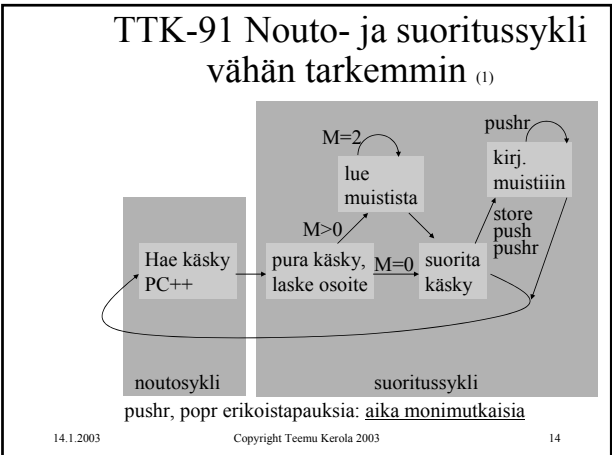

 $\Omega$ 

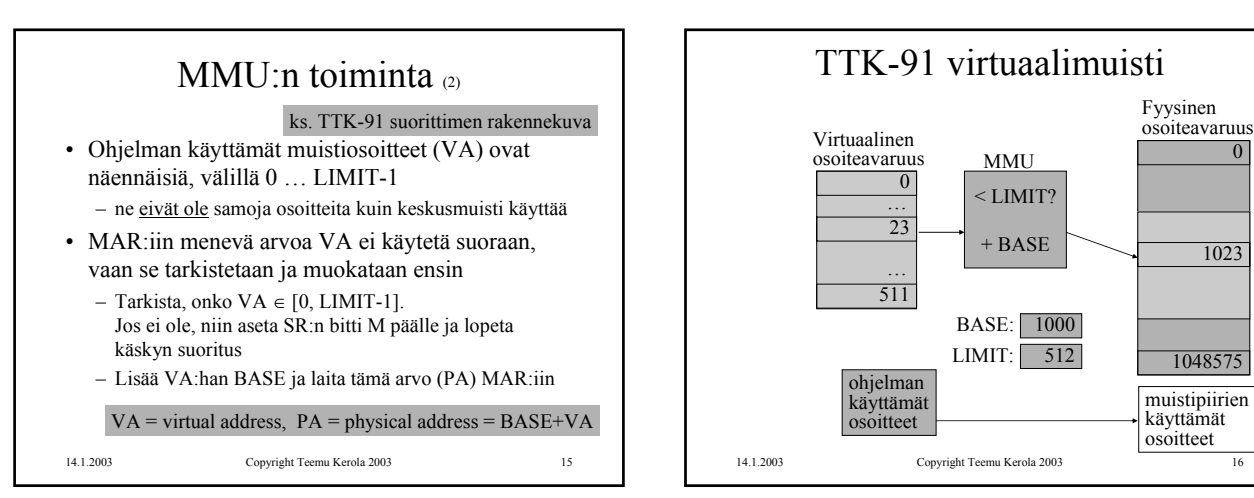

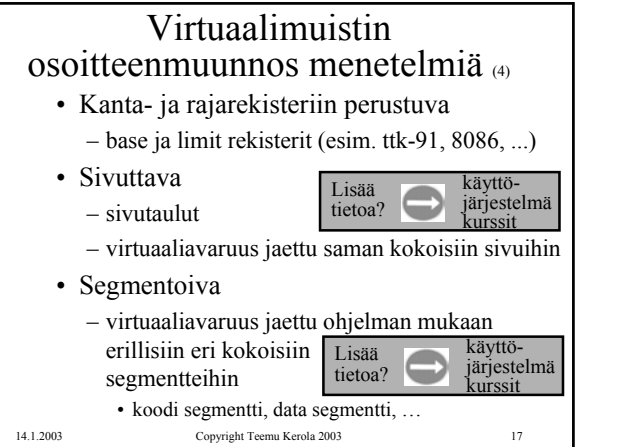

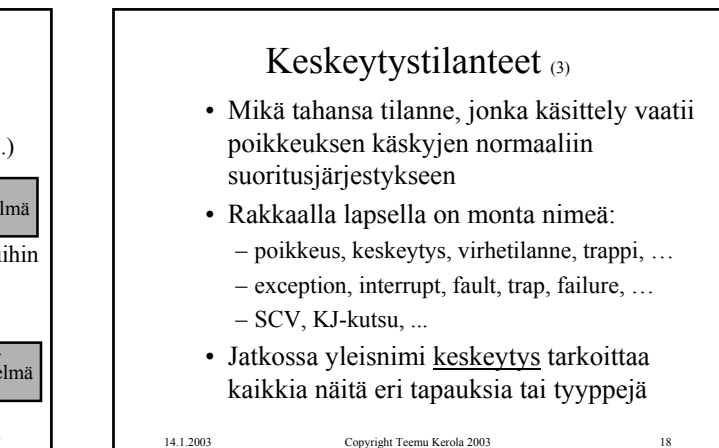

### Keskeytysten käsittely (4)

- Jokainen mahdollinen keskeytystyyppi on ennalta tunnettu
- Jokaiselle keskeytystyypille on oma käyttöjärjestelmän tuntema keskeytyskäsittelyrutiini interrupt handler
- Jokaisen käskyn suorituksen jälkeen tarkistetaan keskeytysten olemassaolo SR:stä ja haaraudutaan keskeytyskäsittelijään tarvittaessa
	- joskus keskeytykset on estetty (ttk-91:ssä SR:n bitti D)
	- paluu käsittelijästä "return-from-interrupt-handler" käskyllä (esim. IRET, tms)
- "Yllättävä aliohjelmakutsu"

14.1.2003 Copyright Teemu Kerola 2003 19

# Keskeytystyyppejä (3)

- Käskyn aiheuttamat virhetilanteet
- Käskyn aiheuttamat muut poikkeustilanteet
	- kyseessä ei siis ole virhetilanne, vaan haluttu käyttäytyminen
	- tilanne vaatii erikoistoimenpiteen, jonka toteutus on tehty keskeytyskäsittelyn kaltaiseksi
- Ulkoapäin (muualta kuin CPU:lta) tulleisiin signaaleihin reagoiminen

14.1.2003 Copyright Teemu Kerola 2003 20

### Käskyn aiheuttamat virhetilanteet 60

- Virheellinen käskyn tai datan osoite
- Tuntematon käsky (opcode)
- Nollalla jako
- Kokonaisluvun tai liukuluvun yli/alivuoto
- Käytetty osoite ei ole muistissa (MMU)

14.1.2003 Copyright Teemu Kerola 2003 21

# 14.1.2003 Copyright Teemu Kerola 2003 22 Käskyn aiheuttamat muut poikkeustilanteet (3) • SVC käsky • I/O konekäsky • Trace keskeytys • Käyttäjän määrittelemä keskeytys – esim. Javan throw/catch tai try/catch operaatioiden toteutus

# Ulkoapäin (muualta kuin suorittimelta) tulleet keskeytykset (3) • Kellolaitekeskeytys (esim. joka 10 ms)

- Laitekeskeytys (esim. levy I/O valmis)
- Laitteistovirhe (esim. virhe väylän tiedonsiirrossa)

### 14.1.2003 Copyright Teemu Kerola 2003 24 Keskeytyskäsittelijä • Osa käyttöjärjestelmää • Ennen keskeytyskäsittelijän aloittamista asetetaan suoritin ja MMU käyttöjärjestelmätilaan – SR:n bitti P on päällä => etuoikeutettu tila eli käyttöjärjestelmä tila – käyttöjärjestelmätilassa saa viitata mihin tahansa kohtaan muistia (MMU: BASE=0, LIMIT="hyvin iso") – käyttöjärjestelmätilassa saa käyttää kaikkia konekäskyjä • Käsittelijästä paluun yhteydessä MMU:n tila ja suorittimen tila asetetaan ennalleen (supervisor state)

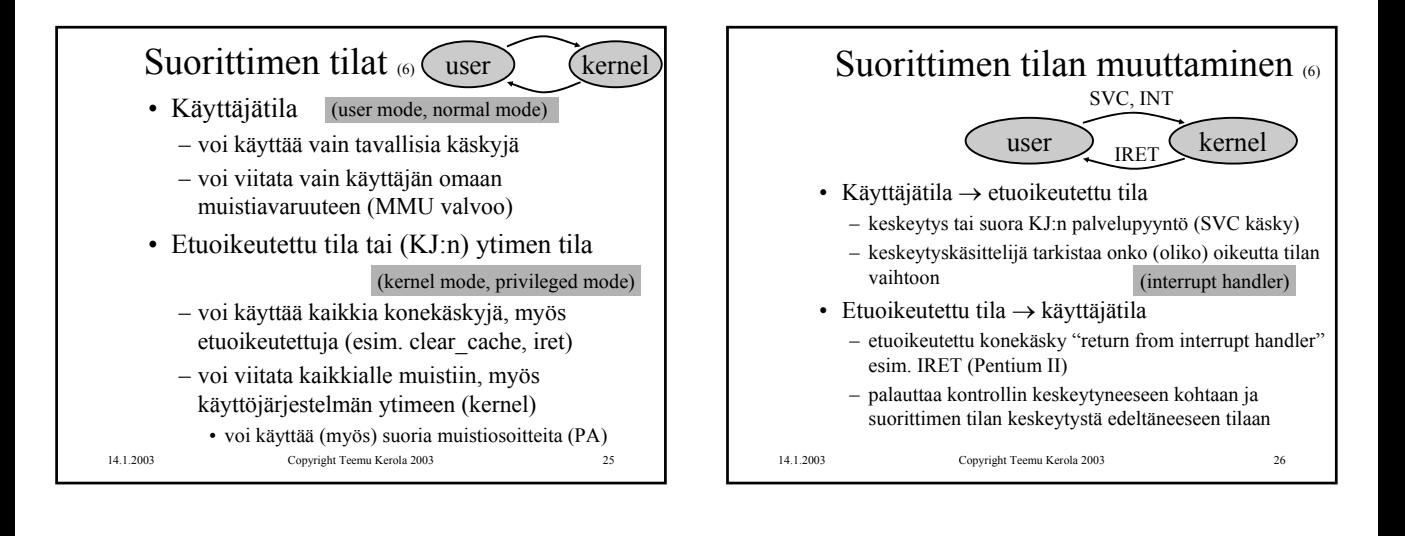

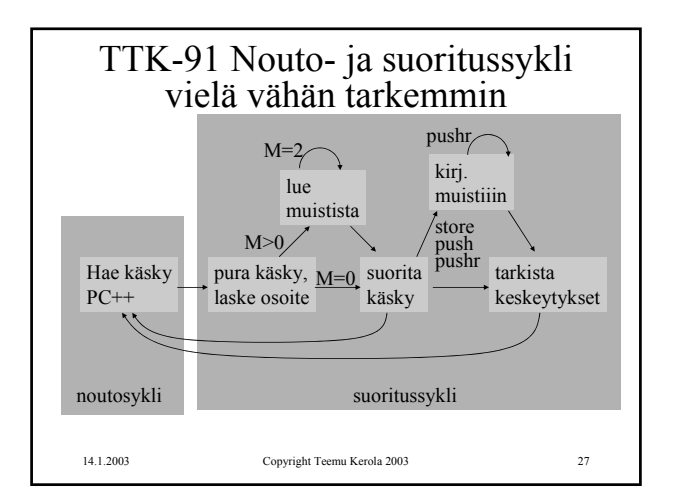

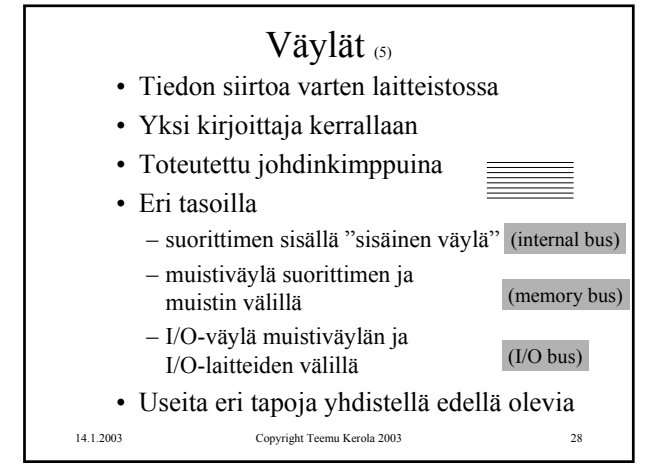

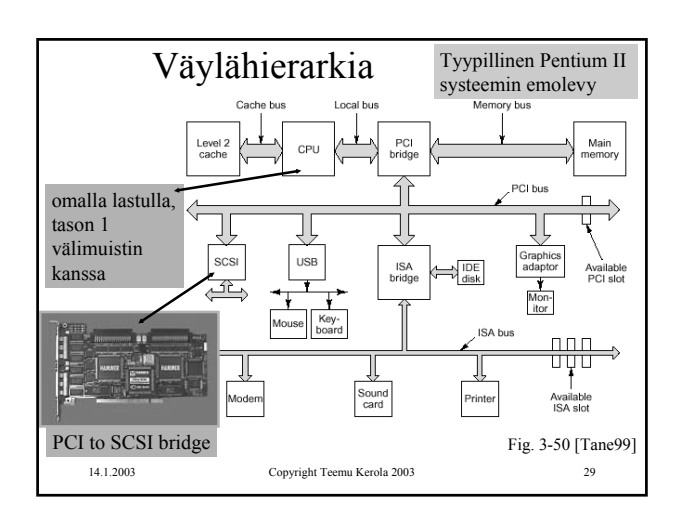

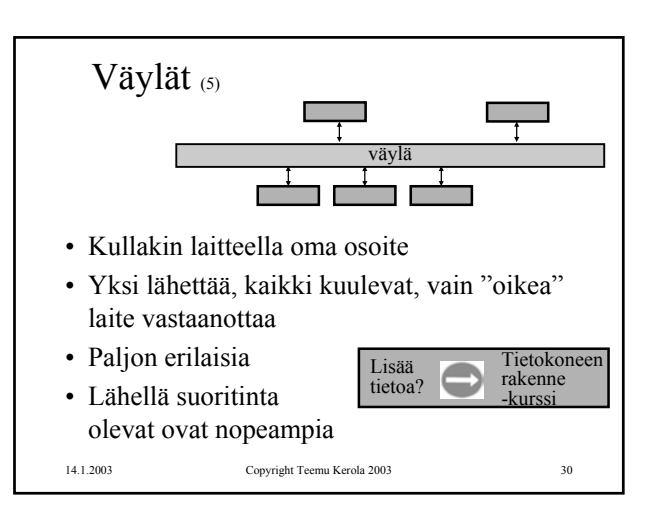

## TTK-91 koneen KOKSI simulaattori (6)

- Tavallinen Pascalilla kirjoitettu ohjelma
- TTK-91 koneen osat tietorakenteina – rekisterit, MMU, CU, muisti
- Simuloi käskyjen suoritussykliä käsky kerrallaan
- Toteuttaa myös TTK-91 koneen käyttöjärjestelmän osat osana tavallista ohjelmaa – assembler kääntäjä, lataaja, debugger, kesk. käsittelijät
- Graafinen käyttöliittymä

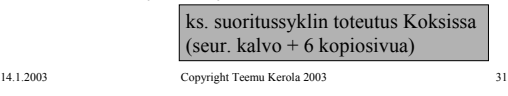

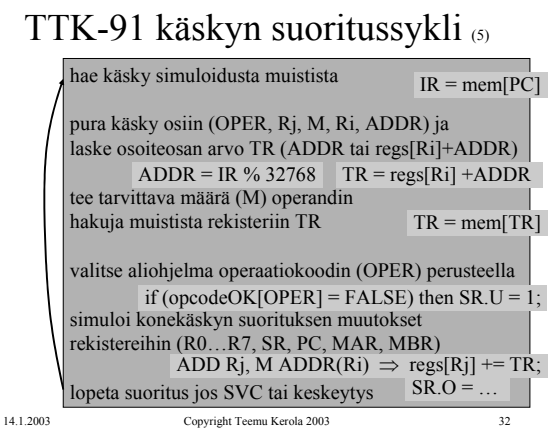

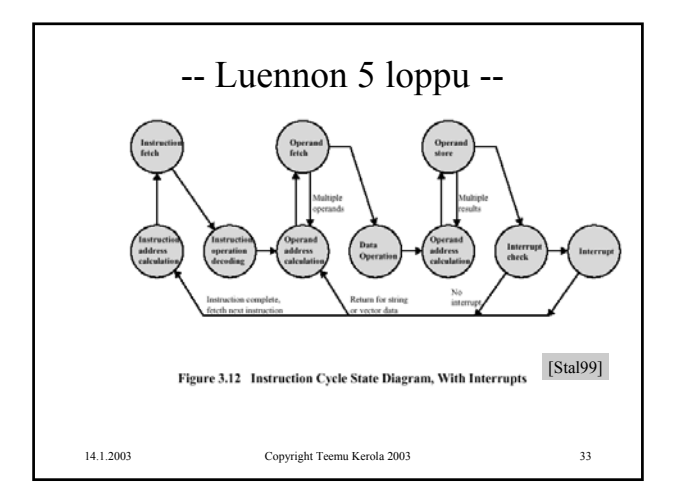